## **HES73921AJ000AA0**

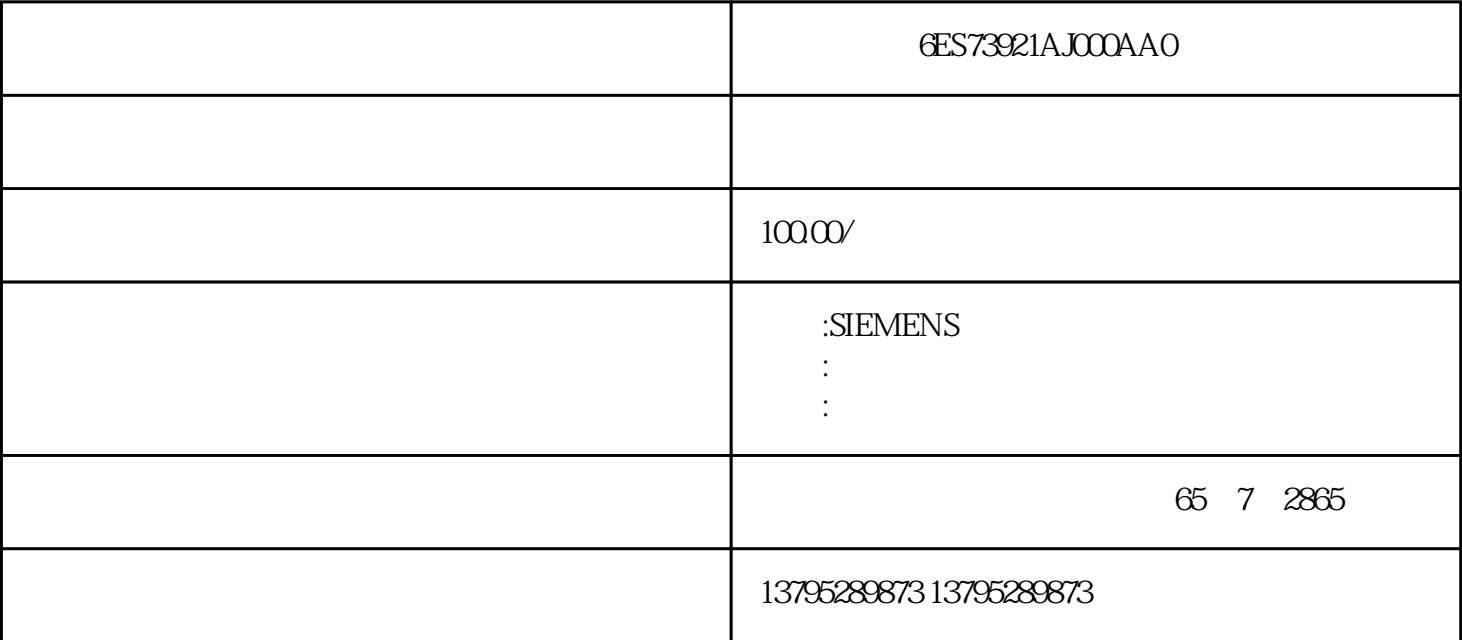

## 6ES73921AJ000AA0

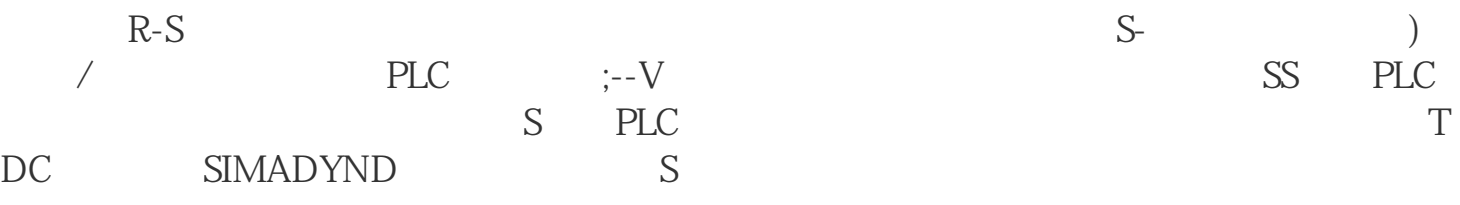

## 6ES73921AJ000AA0

## $S7300PLC$

 $S7300P$ LC PLC  $S7300PLC$  PLC  $PLC$ 

6ES73921AJ000AA0 6ES73921AJ000AA0 1.  $PLC$  1)

KTP900\_S7-300 2)

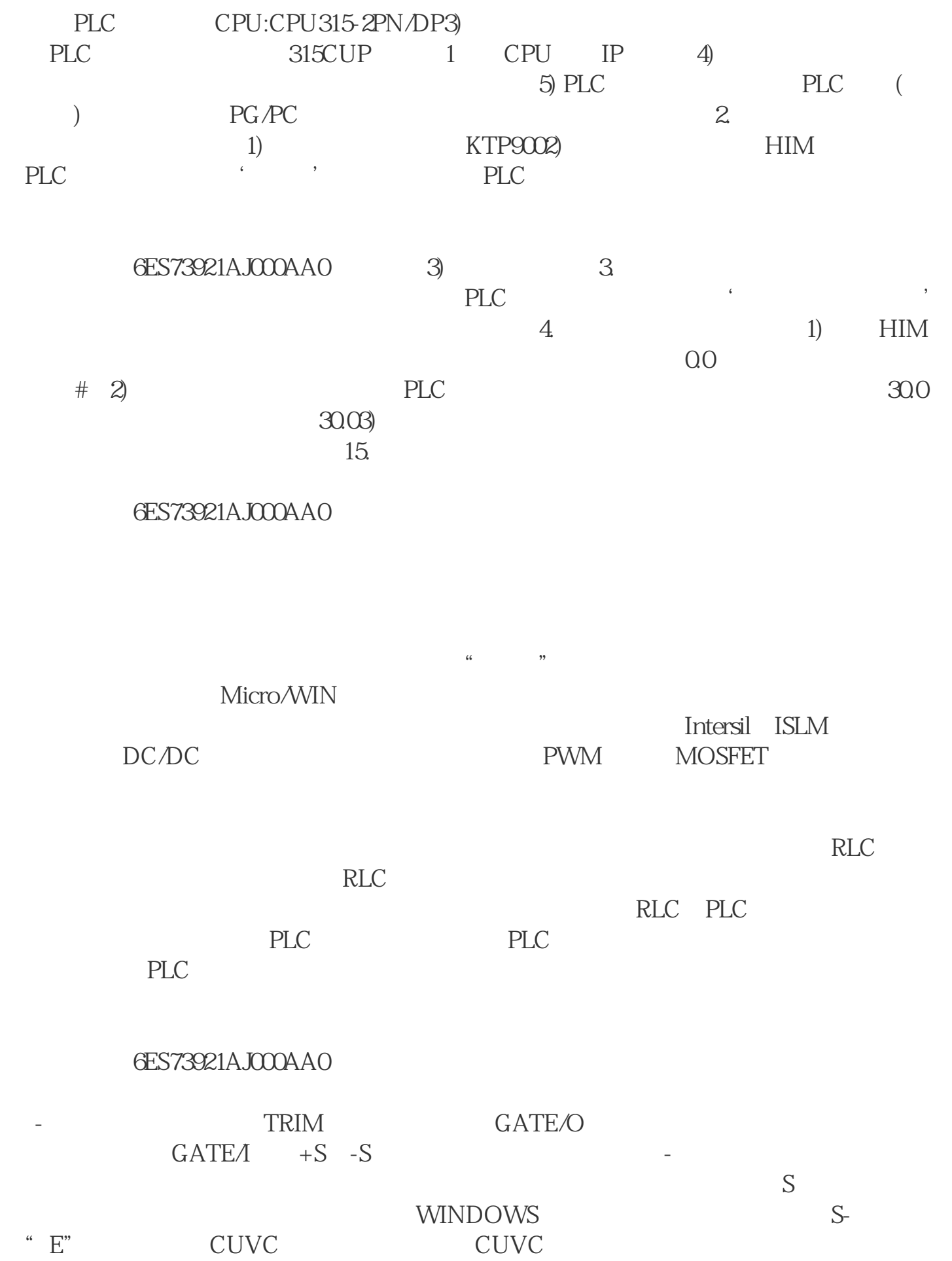

 $\ddotsc$  $\left( \begin{array}{c} 0 & 0 & 0 \\ 0 & 0 & 0 \\ 0 & 0 & 0 \\ 0 & 0 & 0 \\ 0 & 0 & 0 \\ 0 & 0 & 0 \\ 0 & 0 & 0 \\ 0 & 0 & 0 \\ 0 & 0 & 0 \\ 0 & 0 & 0 \\ 0 & 0 & 0 \\ 0 & 0 & 0 \\ 0 & 0 & 0 \\ 0 & 0 & 0 & 0 \\ 0 & 0 & 0 & 0 \\ 0 & 0 & 0 & 0 \\ 0 & 0 & 0 & 0 \\ 0 & 0 & 0 & 0 \\ 0 & 0 & 0 & 0 \\ 0 & 0 & 0 & 0 \\ 0 & 0 & 0 &$  $\begin{array}{cccc} \text{IMAX} & & \vdots \\ \text{A} & & \vdots \\ \text{B} & & \ddots \end{array}$  $\hspace{0.5cm}\frac{1}{2}\left( \frac{1}{2}\right) \left( \frac{1}{2}\right) \left$